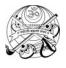

## SHREE VALLABH ASHRAM'S MCM KOTHARI INTERNATIONAL GIRLS' **RESIDENTIAL SCHOOL, KILLA PARDI**

## PERIODIC TEST – II, 2018-19

**CLASS XIS** 

# COMPUTER SCIENCE (083) M.M 70; TIME 3 HRS

22/10 /18

#### Instructions:

- 1) All questions are compulsory
- 2) Programming Language: Python and MySQL

### **SECTION A (15 MARKS)**

|      | ozonowa (10 martito)                                                   |   |
|------|------------------------------------------------------------------------|---|
| Q1.  | What is a cross platform software?                                     | 1 |
| Q2.  | What is Dynamic Typing features of Python?                             | 2 |
| Q3.  | From the following, find out which assignment statement will produce   | 1 |
|      | an error. State reason(s) too.                                         |   |
|      | (a) Length=450.17                                                      |   |
|      | (b) !Taylor='Instant'                                                  |   |
|      | (c) Z=0o98                                                             |   |
|      | (d) 56thnumber = 3300                                                  |   |
|      | (e) X=55                                                               |   |
| Q4.  | Find out the error in the following fragments:                         | 1 |
|      | (a) print("X="X)                                                       |   |
| _    | (b) else=21-5                                                          |   |
| Q5.  | What are data types?                                                   | 1 |
| Q6.  | Predict the output of the following:                                   | 2 |
|      | (a) a,b=12,13                                                          |   |
|      | c,b=a*2,a/2                                                            |   |
|      | print(a,b,c)                                                           |   |
|      | (b) a,b=12,13                                                          |   |
| 07   | print(print(a+b))                                                      | 4 |
| Q7.  | What will be the result of the following:                              | 1 |
|      | (a) type(6+3)<br>(b) type(6%3)                                         |   |
| Q8.  | Write the following expression in Python:                              | 2 |
| QU.  | e ,                                                                    | _ |
|      | $(a)(x-h)^2+(y-k)^2=r^2$                                               |   |
|      | (b) $(a^n)^m = a^{nm}$                                                 |   |
| Q9.  | What is entry controlled loop. Mention its example                     | 2 |
| Q10. | Rewrite the following code fragment using while loop:                  | 2 |
|      | min=0                                                                  |   |
|      | max=min                                                                |   |
|      | if num<0:                                                              |   |
|      | min=num                                                                |   |
|      | max=0                                                                  |   |
|      | for I in range(min,max+1):  sum+=i                                     |   |
|      | SECTION B (40 MARKS)                                                   |   |
| Q11. | Predict the output of the following:                                   | 2 |
| •    | for x in range(3):                                                     |   |
|      | for y in range(4):                                                     |   |
|      | print(x,y,x+y)                                                         |   |
| Q12. | Predict the output of the following:                                   | 2 |
|      | for x in [1,2,3]                                                       |   |
|      | for y in [4,5,6]                                                       |   |
|      | print(x,y)                                                             |   |
| Q13. | Which functions would you choose to use to remove leading and trailing | 1 |
|      | white spaces from a given string.                                      |   |

| Q14. V                               | What would following expression return?  (a) "Hello World".upper().lower()  (b) "Hello World".find("Wor",1,6)  (c) "Hello World".find("wor")                                                                                                    | 2                |
|--------------------------------------|----------------------------------------------------------------------------------------------------|------------------|
| Q15. S                               | <ul> <li>(d) "123FGH".isdigit()</li> <li>Suggest appropriate functions for the following tasks: <ul> <li>(i) To check whether the string contains digits</li> <li>(ii) To capitalize all the letters of the string</li> <li>(iii) To remove all white spaces from the beginning of a string.</li> <li>(iv) To check whether all letters of the string are in capital letters.</li> </ul> </li> </ul> | 2                |
| y<br>x<br>p<br>x<br>y                | What will be the output produced by following code fragments:  y=str(123)  x="hello" * 3  print(x,y)  x="hello"+"world"  y=len(x)                                                                                                    | 2                |
| Q17. V                               | orint(x,y)  What will be the output produced by following code fragments:  x="hello"+"to Python"+"world"  for char in x:     y=char     print(y+":",end=" ")                                                                                                    | 2                |
|                                      | Given a string S="CARE DIEM". If n is length/2 (length is the length of the given string), then what would following return:  (i) S[:n]  (ii) S[n:]  (iii) S[n:n]                                                                                                    | 2                |
| S<br>p<br>p                          | (iv) S[1:n]  What is the result of the given statement: S="987654321"  print(s[-1],s[-3]) print(s[-3:],s[:-3]) print(s[-100:-3],s[-100:3])                                                                                                    | 2                |
| Q20. F                               | Find the errors: S="PURA VIDA" S1=S[:5] S2=S[5:] S3=S1*S2 S4=S2+'3' S5=S1+3                                                                                                    | 2                |
| Q21. V<br>Q22. V<br>Q23. V<br>Q24. C | What do you understand by mutability of lists, briefly What are list slices? What for can you use them? What are the difference between lists and strings? Given two lists  _1=["this","is","a","List"] _2=["this",["is","another"],"List"] Which of the following will cause an error and why  (i) L1.upper()  (ii) L1[3].upper()                                                                   | 2<br>2<br>2<br>2 |
| Q25. C                               | (iii) L2[1][1].upper() Create the table Employee table based on the following table:                                                                                                    | 2                |

| Column<br>Name | ID  | First Name | Last Name | Dept_ID |
|----------------|-----|------------|-----------|---------|
| Data Type      | Int | varchar    | Varchar   | int     |
| Length         | 8   | 25         | 25        | 8       |

# Q26. Write SQL commands for the following on the basis of given table STUDENT:

Table: STUDENT

| No | Name    | Stipend | Stream     | AvgMark | Grade | Class |
|----|---------|---------|------------|---------|-------|-------|
| 1  | Karan   | 400.00  | Medical    | 78.5    | В     | 12B   |
| 2  | Divakar | 450.00  | Commerce   | 89.2    | Α     | 11C   |
| 3  | Divya   | 300.00  | Commerce   | 68.6    | С     | 12C   |
| 4  | Arun    | 350.00  | Humanities | 73.1    | В     | 12C   |
| 5  | Sabina  | 500.00  | Nonmedical | 90.6    | Α     | 11A   |
| 6  | John    | 400.00  | Medical    | 75.4    | В     | 12B   |
| 7  | Robert  | 250.00  | Humanities | 64.4    | С     | 11A   |
| 8  | Rubina  | 450.00  | Nonmedical | 88.5    | Α     | 12A   |
| 9  | Vikas   | 500.00  | Nonmedical | 92.0    | Α     | 12A   |
| 10 | Mohan   | 300.00  | Commerce   | 67.5    | С     | 12C   |

- (a) Select all the Nonmedical stream students from STUDENT1
- (b) List all names of those students who are in class 12 sorted by Stipend
- (c) List all students sorted by AvgMark in descending order
- (d) Display a report listing names, stipend, stream and amount of stipend received in a year assuming that the Stipend is paid every month.

## Q27. Predict the output of the following:

2

1

3

3

a,b,c=[1,2],[1,2],[1,2] print(a==b) print(a is b)

- Q28. Write a query to display the name, job, title and salary of employee who do not have manager.
- Q29. What is foreign key commands different from primary key command? 2
  Q30. Write a query to give commission of Rs. 500 to all employees who
- Q30. Write a query to give commission of Rs. 500 to all employees who joined in the year 1982(table.Empl)
- Q31. Write a query for the following: Drop the table Empl.

#### **SECTION C(15 MARKS)**

- Q32. Write a program to find all the even numbers between 1 to 10
- Q33. Write a program to count no of blank spaces present in string.Q34. Write a program to convert any string into title case3

Write a program to convert any string into title case

\*\*Hint:

If the statement is "india is great" Then the statement will be:

India Is Great

- Q35. Write a program, which consider a list and find the average of number entered through keyboard until enter '0', if number is Zero then it will quit. Finally displays list of numbers.
- Q36. Write a program, which consider a list of integers. Create two empty list i..e odd\_lst(list for odd numbers), even\_lst(list of even numbers) and store the numbers in the corresponding list, display them.